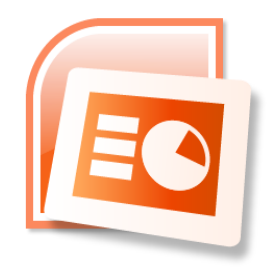

# FORMATION POWERPOINT 2007

Livret 1 – Débuter avec Powerpoint 2007 Niveau 1

## MCours.com

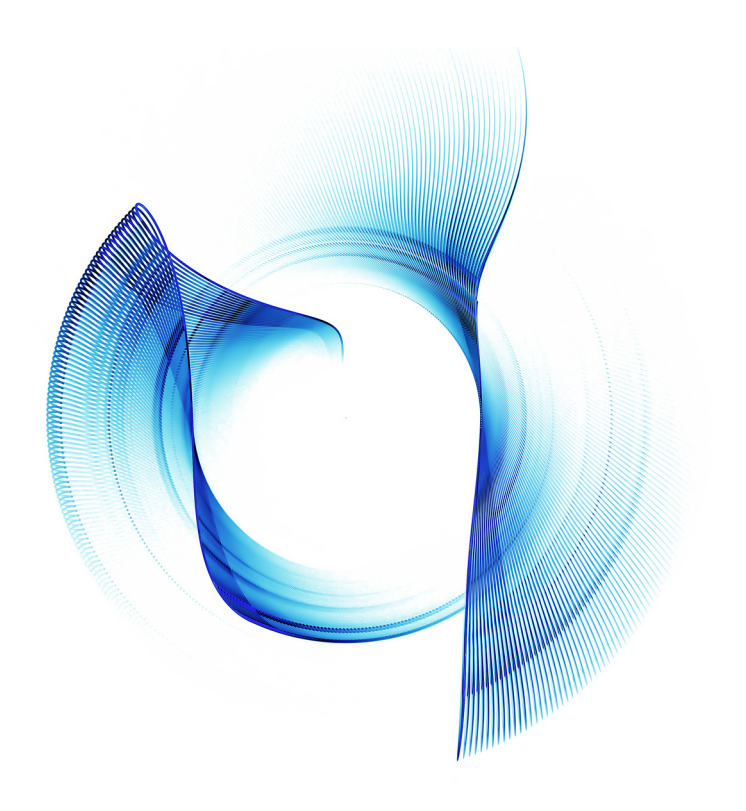

Ce support de cours est réservé à un usage personnel. Toute utilisation et diffusion dans le cadre d'une activité de formation fait l'objet d'une licence de droit de copie. Veuillez nous contacter si vous souhaitez utiliser ce cours dans ce cadre.

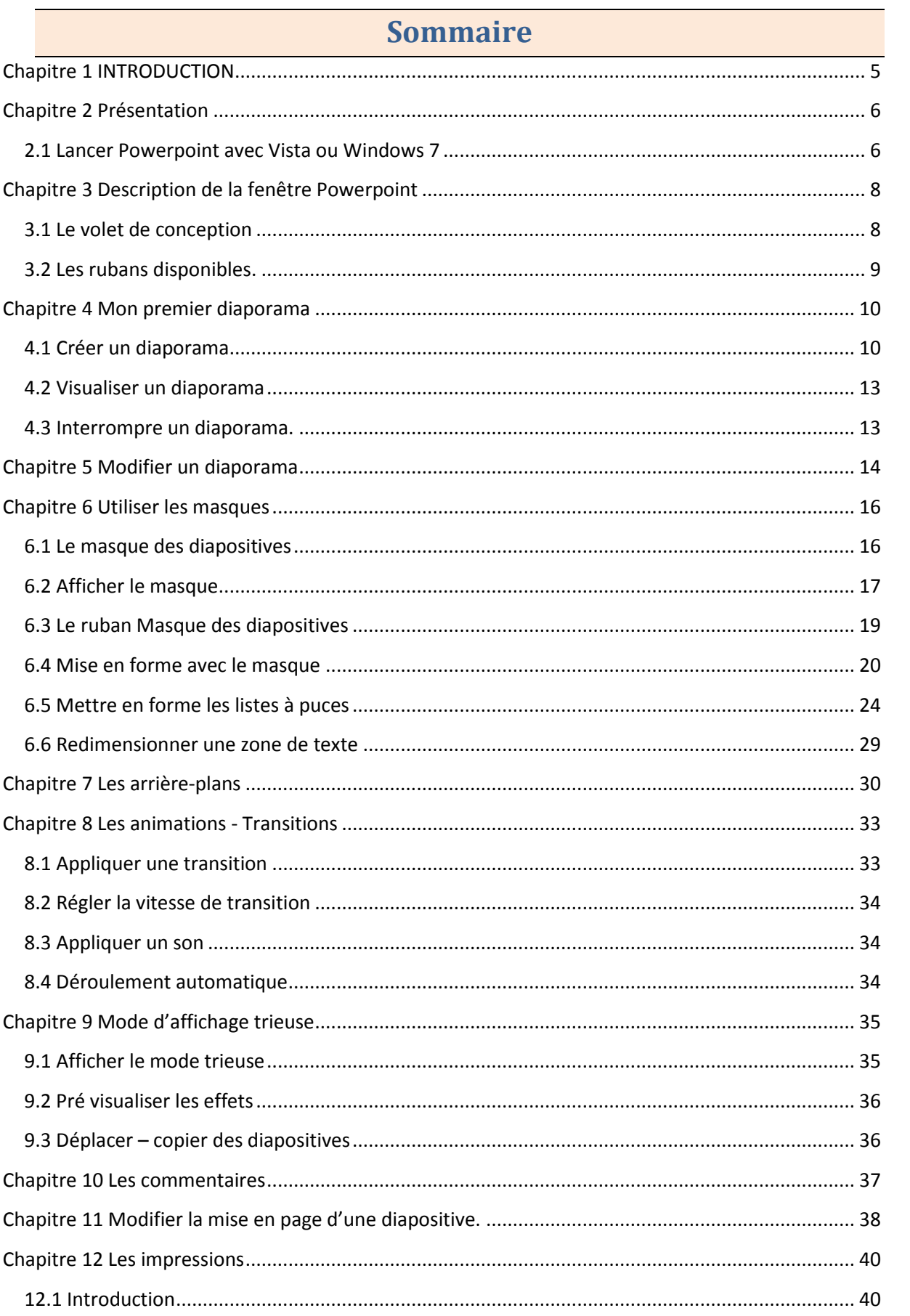

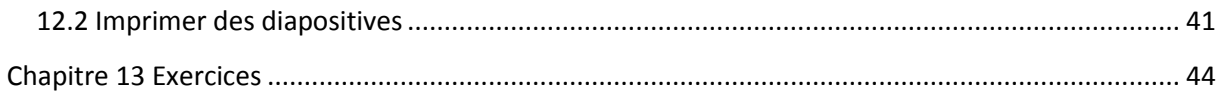

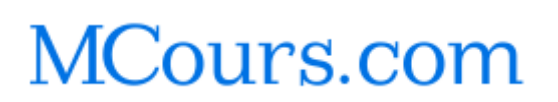

### <span id="page-4-0"></span>Chapitre 1 INTRODUCTION

Dans ce livret vous apprendrez concevoir rapidement une présentation Powerpoint.

*Pré-requis :* Savoir gérer ses fichiers et ses dossiers sous Windows. Avoir des bases de Word est un plus

*Objectifs :* 

- Créer une présentation
- **Modifier une présentation**
- Utiliser les différents modes d'affichage
- Utiliser le masque.
- Appliquer une mise en forme
- **Appliquer une transition**
- Imprimer un diaporama

#### *Signalétique*

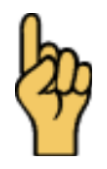

*Attention*

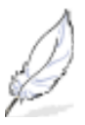

Information complémentaire

Chapitre : INTRODUCTION J Chapitre : INTRODUCTION

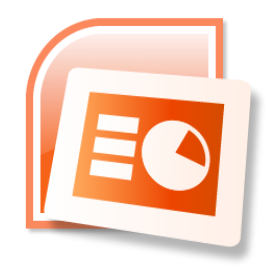

# **FORMATION POWERPOINT 2007**

Livret 2 – Diaporamas avancés

Niveau 1

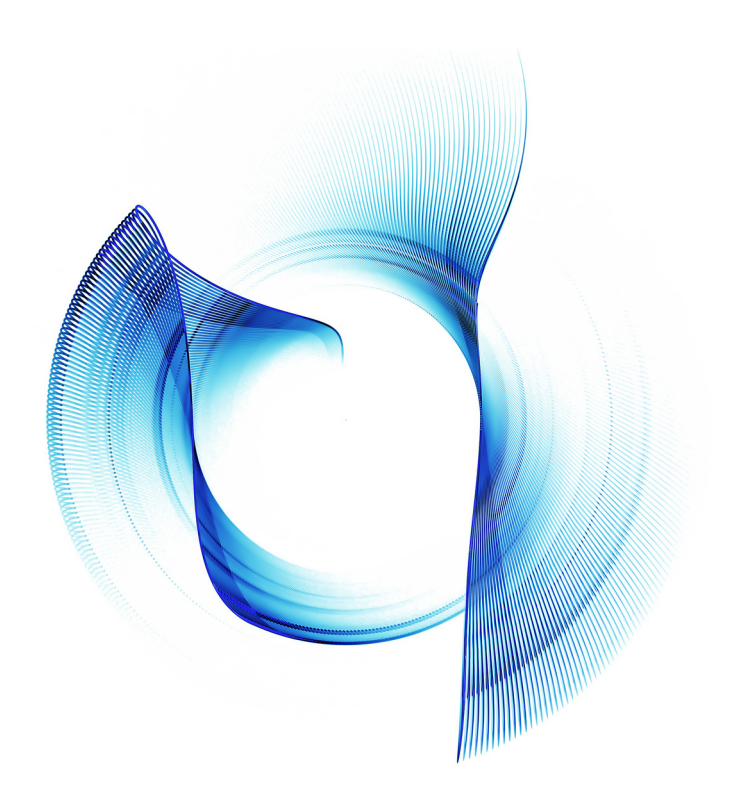

Ce support de cours est réservé à un usage personnel. Toute utilisation et diffusion dans le cadre d'une activité de formation fait l'objet d'une licence de droit de copie. Veuillez nous contacter si vous souhaitez utiliser ce cours dans ce cadre.

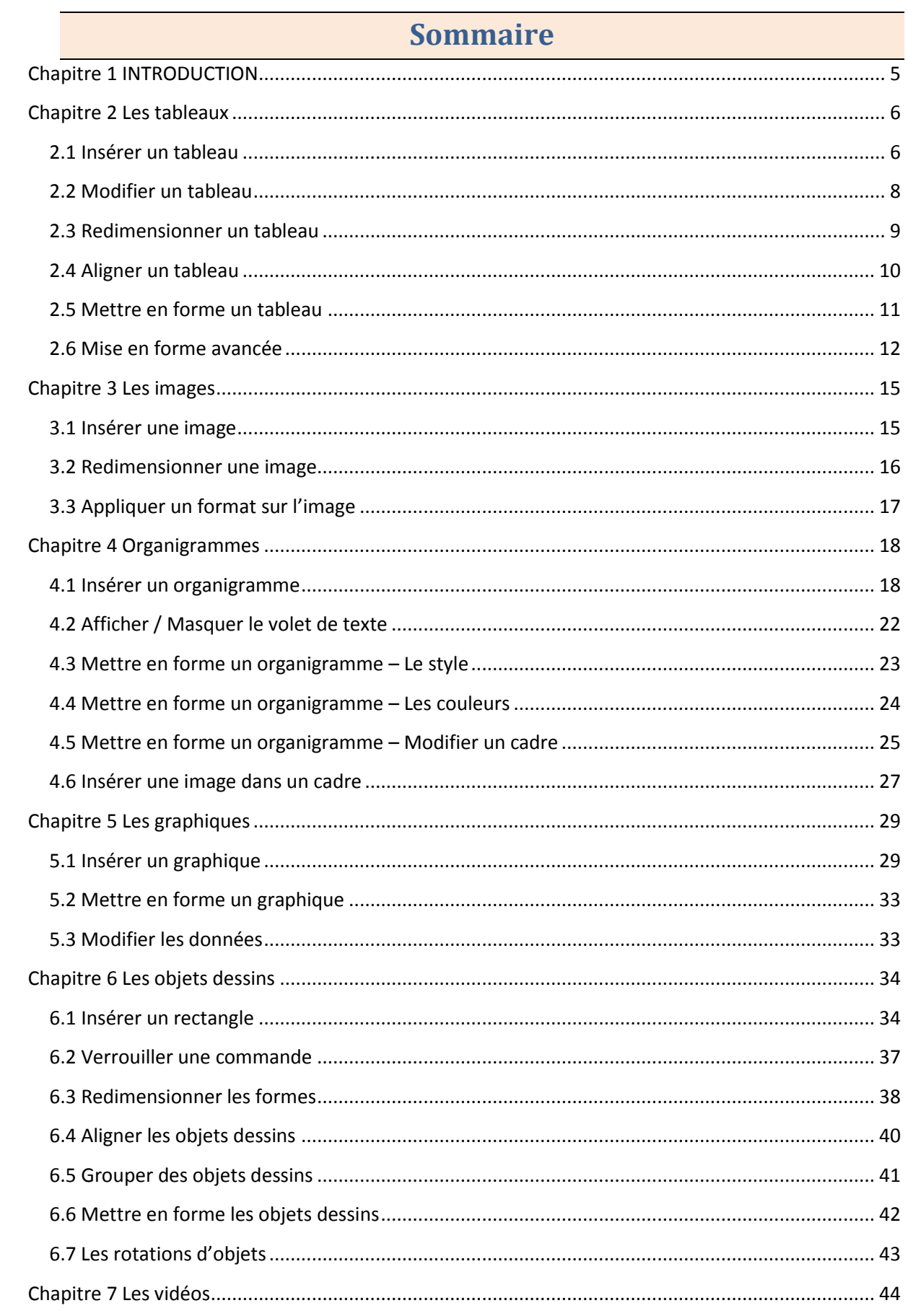

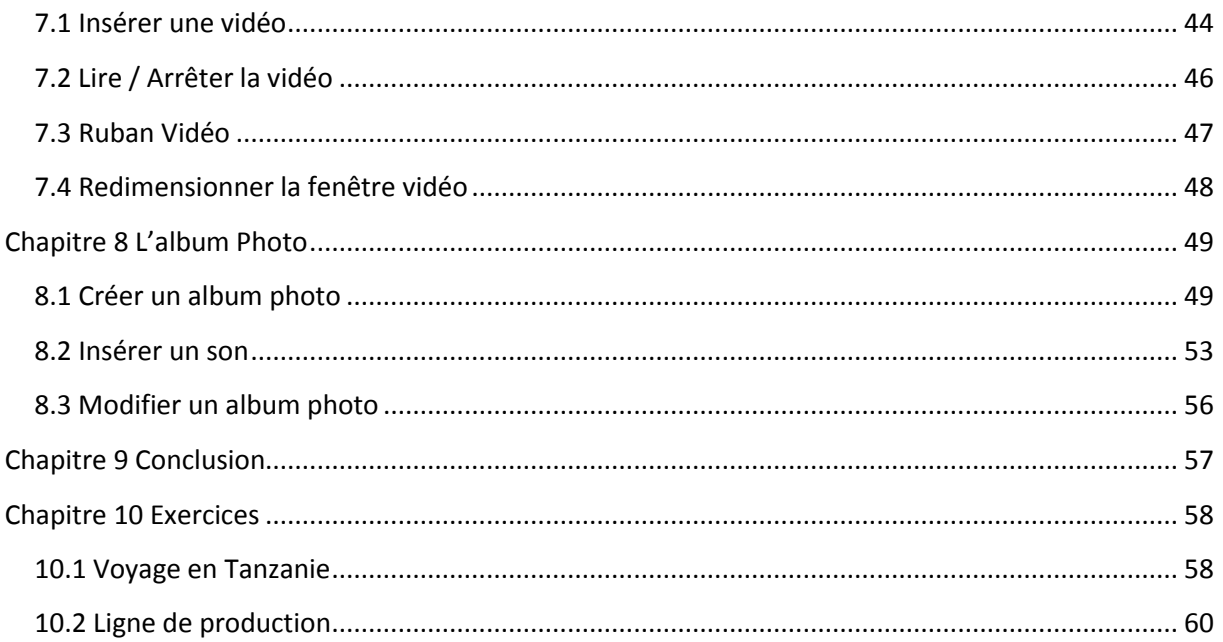

Retrouvez tous nos cours bureautique sur www.clicours.com

- Cours Access 2007
- **Cours Access 2010**
- **Cours Windows 7**
- **Cours Windows Vista**
- **Cours Publisher 2010**
- **Cours PowerPoint 2007 Cours PowerPoint 2010**
- Cours Outlook 2007
- Cours Outlook 2010
- Cours Excel 2007
- Cours Word 2007

**Cours Word 2010** Cours VBA Excel 2003

#### **Prochaines parutions :**

- Cours Excel 2010 Cours VBA Excel 2007 Cours VBA Excel 2010 **Cours VBA Access 2007**
- **Cours VBA Access 2010**

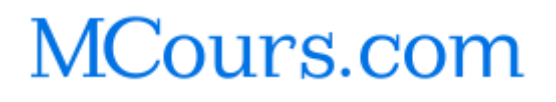

### <span id="page-9-0"></span>Chapitre 1 INTRODUCTION

Dans ce livret vous apprendrez à insérer différents objets graphiques (images, tableaux, diagrammes) dans un diaporama

*Pré-requis :* Livret POWERPOINT 2007 : 1, savoir faire des graphiques avec EXCEL et un plus.

*Objectifs :* 

- Insérer tableau
- Insérer un graphique
- Insérer une image
- Insérer un organigramme
- **Insérer une vidéo**
- Créer un album photos

#### *Signalétique*

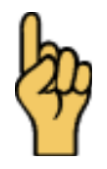

*Attention*

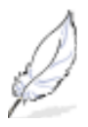

Information complémentaire

Chapitre : INTRODUCTION J Chapitre : INTRODUCTION

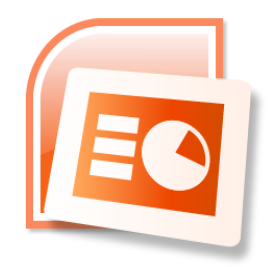

# FORMATION POWERPOINT 2007

### Livret 3 – Les animations

Niveau 1

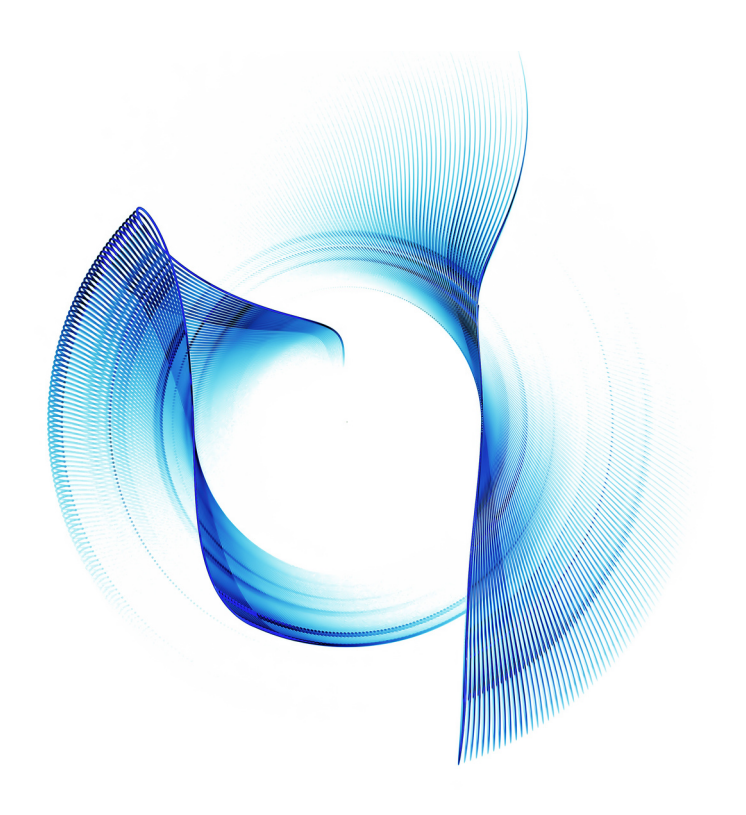

Retrouvez tous nos cours bureautique sur www.clicours.com

- Cours Access 2007 Cours Access 2010 **Cours Windows 7 Cours Windows Vista Cours Publisher 2010 Cours PowerPoint 2007 Cours PowerPoint 2010** Cours Outlook 2007 Cours Outlook 2010 Cours Excel 2007
- Cours Word 2007

**Cours Word 2010** Cours VBA Excel 2003

#### **Prochaines parutions :**

Cours Excel 2010 Cours VBA Excel 2007 Cours VBA Excel 2010 **Cours VBA Access 2007 Cours VBA Access 2010** 

Ce support de cours est réservé à un usage personnel. Toute utilisation et diffusion dans le cadre d'une activité de formation fait l'objet d'une licence de droit de copie. Veuillez nous contacter si vous souhaitez utiliser ce cours dans ce cadre.

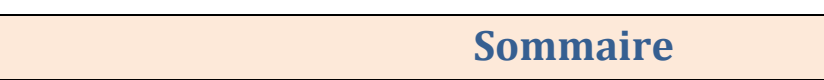

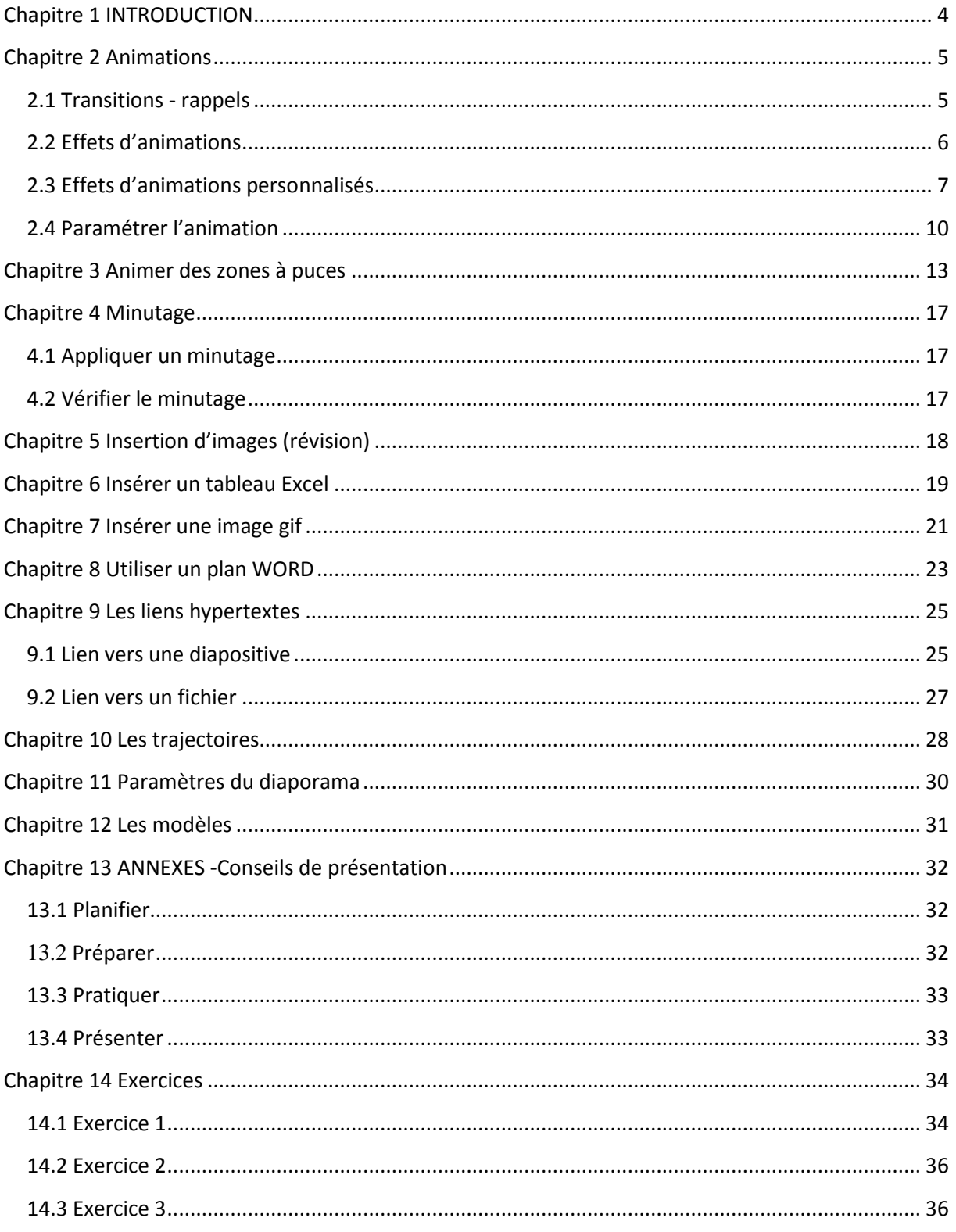

### <span id="page-13-0"></span>Chapitre 1 INTRODUCTION

Dans ce livret vous apprendrez à insérer des images dans un texte et à améliorer la mise en forme. Vous verrez également comment insérer et modifier un organigramme.

*Pré-requis :* Livrets 1 et 2 de PowerPoint, et maîtriser l'organisation des fichiers sous WINDOWS. Savoir faire des tableaux EXCEL et les mettre en forme.

#### *Objectifs :*

- Insérer un tableau et un graphique Excel
- Créer un diaporama avec un plan Word
- Créer des liens hypertexte
- Utiliser
- Naviguer dans un diaporama
- Ajouter des animations d'objets
- **Winuter une présentation**
- Paramétrer un diaporama

#### *Signalétique*

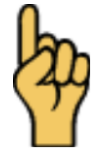

*Attention*

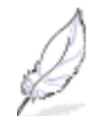

Information complémentaire

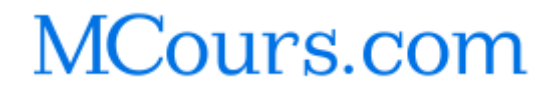

4